### <span id="page-0-0"></span>Cours n° 9 : les tables de hachage

Christophe Gonzales

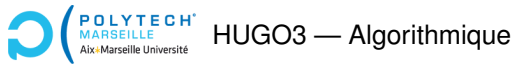

# Problématique des tables de hachage (1/2)

### *Problematique ´*

structure pour effectuer rapidement :

- $\blacktriangleright$  l'insertion
- $\blacktriangleright$  la recherche
- $\blacktriangleright$  la suppression

d'informations dans 1 ensemble géré dynamiquement

### *Problematique ´*

structure pour effectuer rapidement :

- $\blacktriangleright$  l'insertion
- $\blacktriangleright$  la recherche
- $\blacktriangleright$  la suppression

d'informations dans 1 ensemble géré dynamiquement

**Exemples** : dictionnaire, compilateur

### *Problematique ´*

structure pour effectuer rapidement :

- $\blacktriangleright$  l'insertion
- $\blacktriangleright$  la recherche
- $\blacktriangleright$  la suppression

d'informations dans 1 ensemble géré dynamiquement

### **Exemples** : dictionnaire, compilateur

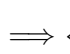

in ne connaît pas le nombre d'éléments *a priori*<br>

→ { en deit esséder repidement eux éléments on doit accéder rapidement aux éléments

# Problématique des tables de hachage (2/2)

### Exemple d'un compilateur :

```
aaa = 3;aba = 4;abb = 5;abc = aaa + 2;
abd = aaa + 3;acc = abc + abd;
```
# Problématique des tables de hachage (2/2)

### Exemple d'un compilateur :

```
aaa = 3;
aba = 4;abb = 5;abc = aaa + 2;
abd = aaa + 3;acc = abc + abd;
```
#### **In Stockage des variables par arbre binaire :**

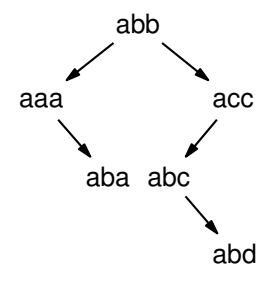

# Problématique des tables de hachage (2/2)

### Exemple d'un compilateur :

```
aaa = 3;
aba = 4;abb = 5;abc = aaa + 2;
abd = aaa + 3;acc = abc + abd;
```
### **In Stockage des variables par arbre binaire :**

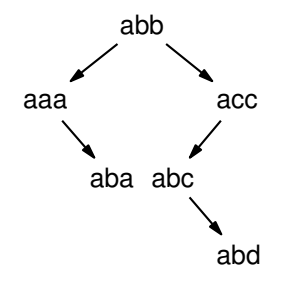

#### $\implies$  trop de comparaisons

#### **[Cours n° 9 : les tables de hachage](#page-0-0) 3/33**

### *Principe des tables de hachage*

- $\triangleright$  on associe à chaque information à stocker une clé
- on recherche les informations via leur clé

#### *Principe des tables de hachage*

- on associe à chaque information à stocker une clé
- on recherche les informations via leur clé

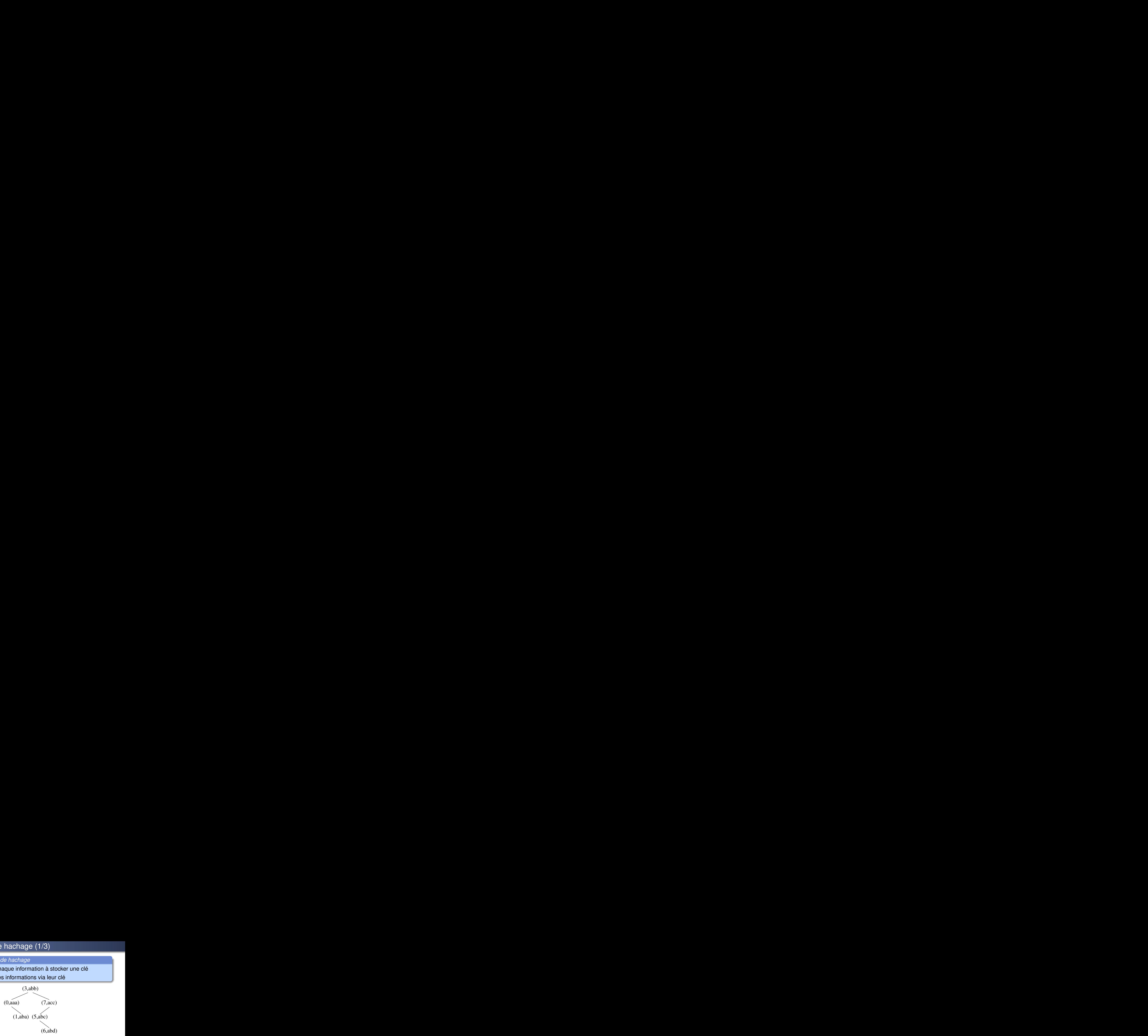

#### *Principe des tables de hachage*

- on associe à chaque information à stocker une clé
- on recherche les informations via leur clé

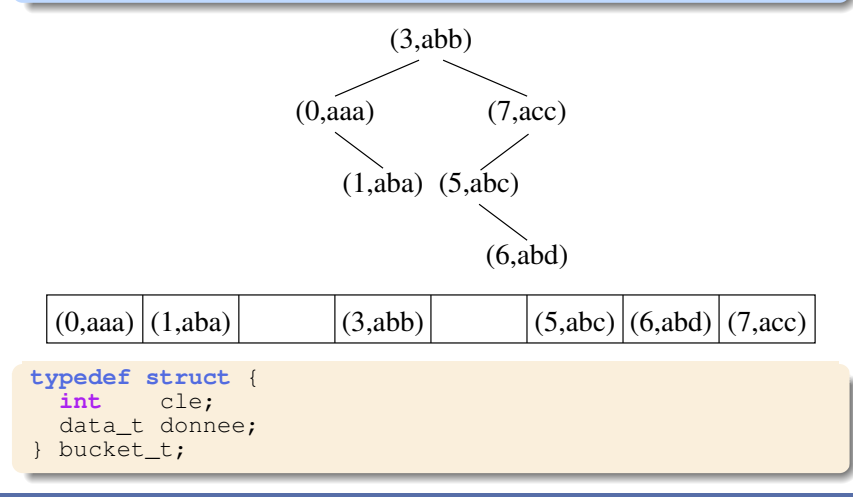

#### **[Cours n° 9 : les tables de hachage](#page-0-0) 4/33**

### *Tables a adressage direct `*

 $\blacktriangleright$  *U* : l'univers des clés

$$
\blacktriangleright U = \{0, 1, ..., m-1\}
$$

#### *Tables a adressage direct `*

- $\blacktriangleright$  *U* : l'univers des clés
- $U = \{0, 1, ..., m 1\}$
- Toutes les données ont des clés différentes

#### *Tables a adressage direct `*

- $\blacktriangleright$  *U* : l'univers des clés
- $U = \{0, 1, ..., m 1\}$
- Toutes les données ont des clés différentes

```
bucket t* tab[m];
data_t search(tab, cle) {
  if (tab[cle] == NULL)throw std::exception ();
  return tab[cle]->donnee;
}
```
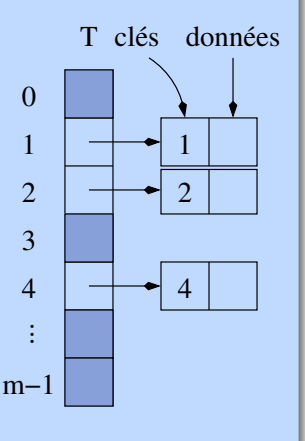

#### *Tables a adressage direct `*

- $\blacktriangleright$  *U* : l'univers des clés
- $U = \{0, 1, ..., m 1\}$
- $\triangleright$  Toutes les données ont des clés différentes

```
bucket_t* tab[m];
data_t search(tab, cle) {
  if (tab[cle] == NULL)throw std::exception ();
  return tab[cle]->donnee;
}
void insert(tab, donnee) {
  int cle = get_cle(donnee);
  bucket t * bucket = (bucket t *)
    malloc (sizeof(bucket_t));
  if (bucket == NULL)
    throw std::exception ();
  bucket->cle = cle;bucket->donnee = donnee;
```
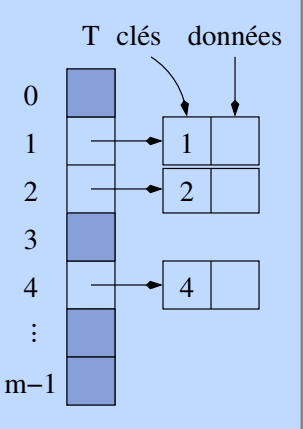

#### **[Cours n° 9 : les tables de hachage](#page-0-0) 5/33**

}

 $tab[<sub>c</sub>] = bucket$ :

*Problemes des tables ` a adressage direct : `*

 $\bullet$  *U*  $\neq$  {0, 1, ..., *m* − 1} ou, pire, *U* n'est pas un ensemble d'entiers positifs

*Problemes des tables ` a adressage direct : `*

- $\bullet$  *U*  $\neq$  {0, 1, ..., *m* − 1} ou, pire, *U* n'est pas un ensemble d'entiers positifs
- **2** |U| est très grand  $\Rightarrow$  t trop grand pour être stocké en mémoire

- $\bullet$  *U*  $\neq$  {0, 1, ..., *m* − 1} ou, pire, *U* n'est pas un ensemble d'entiers positifs
- **2** |*U*| est très grand  $\Rightarrow$  t trop grand pour être stocké en mémoire
- **3** plusieurs données ont la même clé

### *Problemes des tables ` a adressage direct : `*

- $\bullet$  *U*  $\neq$  {0, 1, ..., *m* − 1} ou, pire, *U* n'est pas un ensemble d'entiers positifs
- **2** |U| est très grand  $\Rightarrow$  t trop grand pour être stocké en mémoire
- **3** plusieurs données ont la même clé

### *Solutions :*

**1** créer une fonction hash :  $U \mapsto \{0, 1, ..., m-1\}$ 

- $\bullet$  *U*  $\neq$  {0, 1, ..., *m* − 1} ou, pire, *U* n'est pas un ensemble d'entiers positifs
- **2** |U| est très grand  $\Rightarrow$  t trop grand pour être stocké en mémoire
- **3** plusieurs données ont la même clé

### *Solutions :*

- **1** créer une fonction hash :  $U \mapsto \{0, 1, ..., m-1\}$
- **2** si tout l'univers des clés est utilisé, pas de solution

- $\bullet$  *U*  $\neq$  {0, 1, ..., *m* − 1} ou, pire, *U* n'est pas un ensemble d'entiers positifs
- **2** |U| est très grand  $\Rightarrow$  t trop grand pour être stocké en mémoire
- **3** plusieurs données ont la même clé

### *Solutions :*

- **1** créer une fonction hash :  $U \mapsto \{0, 1, ..., m-1\}$
- **2** si tout l'univers des clés est utilisé, pas de solution sinon : soit *K* l'ensemble des clés réellement utilisées  $(|K| \ll |U|)$ . créer une fonction hash :  $U \mapsto \{0, 1, ..., |K| - 1\}$  $\implies$  table de hachage

- $\bullet$  *U*  $\neq$  {0, 1, ..., *m* − 1} ou, pire, *U* n'est pas un ensemble d'entiers positifs
- **2** |*U*| est très grand  $\Rightarrow$  t trop grand pour être stocké en mémoire
- **3** plusieurs données ont la même clé

### *Solutions :*

- **1** créer une fonction hash :  $U \mapsto \{0, 1, ..., m-1\}$
- **2** si tout l'univers des clés est utilisé, pas de solution sinon : soit *K* l'ensemble des clés réellement utilisées  $(|K| \ll |U|)$ . créer une fonction hash :  $U \mapsto \{0, 1, ..., |K| - 1\}$  $\implies$  table de hachage
- **<sup>3</sup>** *collisions* dans une table de hachage. Solutions dans les transparents suivants

*Definition d'une table de hash ´*

 $\blacktriangleright$  Tableau (comme pour l'adressage direct)

### *Definition d'une table de hash ´*

- ▶ Tableau (comme pour l'adressage direct)
- $\triangleright$  mais au lieu de stocker l'élément de clé  $k$  à l'indice  $k$  : on le stocke a l'indice ` *h*(*k*), ou` *h* est une **fonction de hachage** :  $U \mapsto \{0, 1, ..., m - 1\}.$

### *Definition d'une table de hash ´*

- ▶ Tableau (comme pour l'adressage direct)
- I mais au lieu de stocker l'élément de clé k à l'indice k : on le stocke à l'indice  $h(k)$ , où  $h$  est une **fonction de hachage** :  $U \mapsto \{0, 1, ..., m - 1\}$ .
- $\blacktriangleright$   $|U|$  est souvent beaucoup plus grand que *m*.

### *Definition d'une table de hash ´*

- ▶ Tableau (comme pour l'adressage direct)
- I mais au lieu de stocker l'élément de clé k à l'indice k : on le stocke à l'indice  $h(k)$ , où  $h$  est une **fonction de hachage** :  $U \mapsto \{0, 1, ..., m - 1\}$ .
- $\blacktriangleright$   $|U|$  est souvent beaucoup plus grand que *m*.

 $\Longrightarrow$  répond aux points 1 et 2

### *Definition d'une table de hash ´*

- ▶ Tableau (comme pour l'adressage direct)
- $\triangleright$  mais au lieu de stocker l'élément de clé  $k$  à l'indice  $k$  : on le stocke à l'indice  $h(k)$ , où  $h$  est une **fonction de hachage** :  $U \mapsto \{0, 1, ..., m - 1\}$ .

 $|U|$  est souvent beaucoup plus grand que  $m$ .

 $\implies$  répond aux points 1 et 2

### **Exemples :**

 $\blacktriangleright$  Annuaire téléphonique :

 $clé = nom des personnes, donnée = numéro de téléphone$ 

### *Definition d'une table de hash ´*

- ▶ Tableau (comme pour l'adressage direct)
- $\triangleright$  mais au lieu de stocker l'élément de clé  $k$  à l'indice  $k$  : on le stocke a l'indice ` *h*(*k*), ou` *h* est une **fonction de hachage** :  $U \mapsto \{0, 1, ..., m - 1\}$ .

 $|U|$  est souvent beaucoup plus grand que *m*.

 $\implies$  répond aux points 1 et 2

### **Exemples :**

 $\blacktriangleright$  Annuaire téléphonique :

 $clé = nom des personnes, donnée = numéro de téléphone$ 

- $\triangleright$  Nom des variables dans un compilateur :
	- $cl$ é = nom de la variable, donnée = adresse en mémoire

### *Definition d'une table de hash ´*

- ▶ Tableau (comme pour l'adressage direct)
- $\triangleright$  mais au lieu de stocker l'élément de clé  $k$  à l'indice  $k$  : on le stocke a l'indice ` *h*(*k*), ou` *h* est une **fonction de hachage** :  $U \mapsto \{0, 1, ..., m - 1\}$ .

 $|U|$  est souvent beaucoup plus grand que *m*.

 $\implies$  répond aux points 1 et 2

### **Exemples :**

 $\blacktriangleright$  Annuaire téléphonique :

 $clé = nom des personnes, donnée = numéro de téléphone$ 

 $\triangleright$  Nom des variables dans un compilateur :

 $clé = nom de la variable, donnée = adresse en mémoire$ 

 $\blacktriangleright$  Gestion d'un ensemble de voitures :

 $clé = numéro d'immatriculation, donnée = données sur la$ voiture

#### **[Cours n° 9 : les tables de hachage](#page-0-0) 7/33**

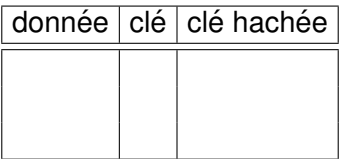

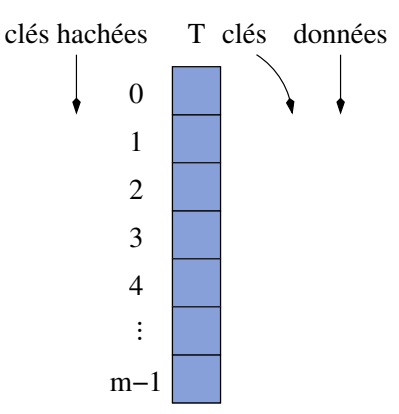

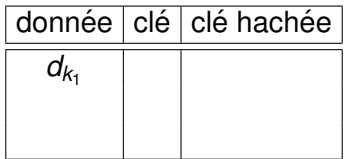

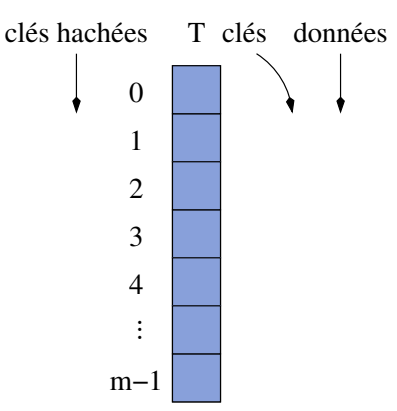

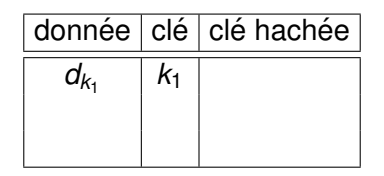

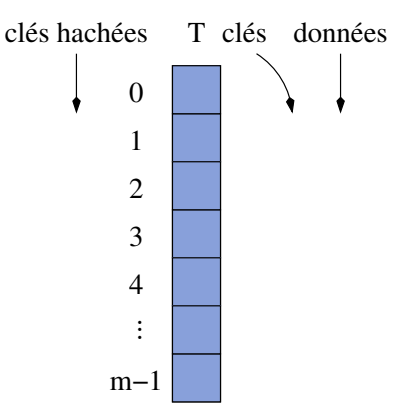

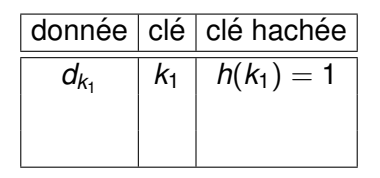

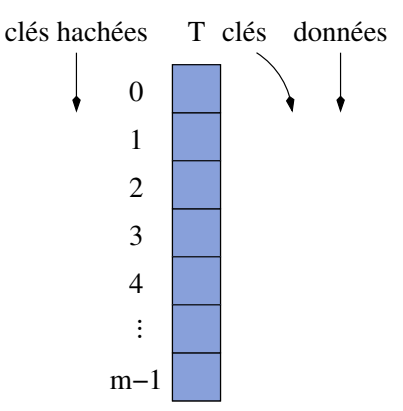

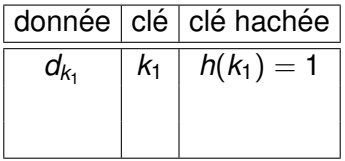

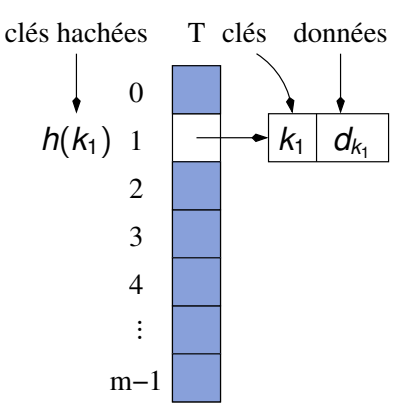

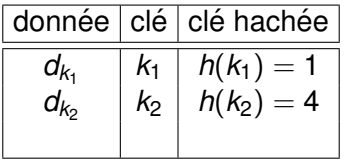

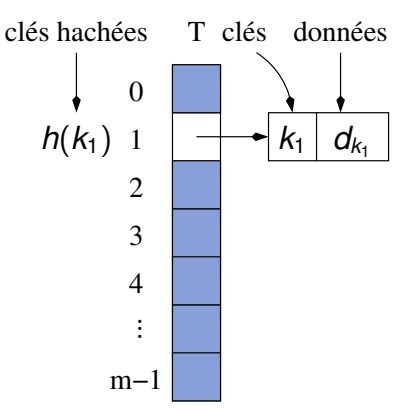

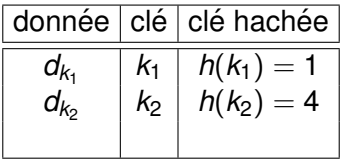

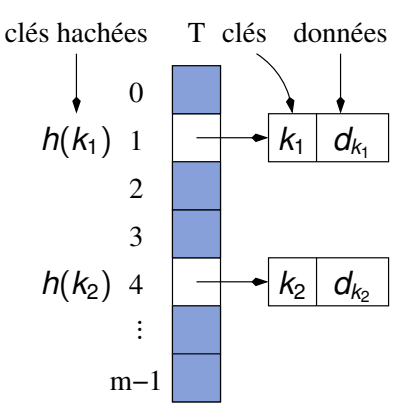

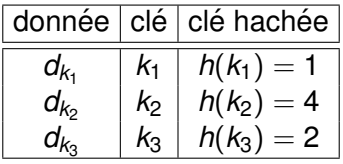

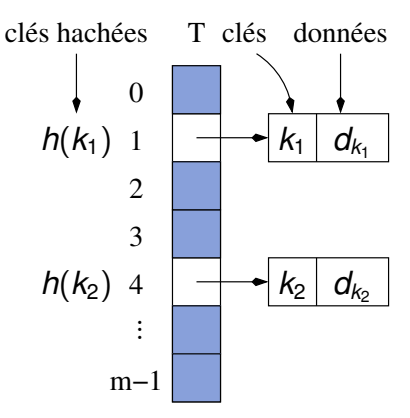
## Tables de hachage (2/2)

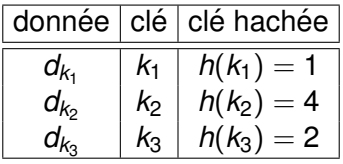

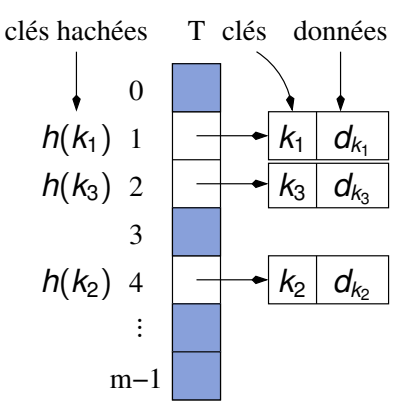

### ▶ Comment choisir la fonction  $h$ ?

### ▶ Comment choisir la fonction *h*?

 $\blacktriangleright$  le calcul de  $h(k)$  doit être rapide

### ▶ Comment choisir la fonction *h*?

- $\blacktriangleright$  le calcul de  $h(k)$  doit être rapide
- $\blacktriangleright$  *h* doit éviter au maximum les collisions

### ▶ Comment choisir la fonction *h*?

- $\blacktriangleright$  le calcul de  $h(k)$  doit être rapide
- $\blacktriangleright$  *h* doit éviter au maximum les collisions

### $\triangleright$  Que faire quand il y a collision ? ( $h(k_1) = h(k_2)$  pour  $k_1 \neq k_2$ )

### ▶ Comment choisir la fonction *h*?

- $\blacktriangleright$  le calcul de  $h(k)$  doit être rapide
- $\blacktriangleright$  *h* doit éviter au maximum les collisions

### $\triangleright$  Que faire quand il y a collision ? ( $h(k_1) = h(k_2)$  pour  $k_1 \neq k_2$ )

 $\blacktriangleright$  résolution par chaînage

### ▶ Comment choisir la fonction *h*?

- $\blacktriangleright$  le calcul de  $h(k)$  doit être rapide
- $\blacktriangleright$  *h* doit éviter au maximum les collisions

### $\triangleright$  Que faire quand il y a collision ? ( $h(k_1) = h(k_2)$  pour  $k_1 \neq k_2$ )

- $\blacktriangleright$  résolution par chaînage
- $\blacktriangleright$  résolution par adressage ouvert

### soit  $h(k) = 0 \ \forall k \in U$

### soit  $h(k) = 0 \ \forall k \in U \Longrightarrow$  collision pour tout  $k_1 \neq k_2$

soit  $h(k) = 0 \ \forall k \in U \Longrightarrow$  collision pour tout  $k_1 \neq k_2$ soit  $h(k) = k \ \forall k \in U$ 

soit  $h(k) = 0 \ \forall k \in U \Longrightarrow$  collision pour tout  $k_1 \neq k_2$ soit  $h(k) = k \ \forall k \in U \Longrightarrow$  moins de collisions

soit  $h(k) = 0 \ \forall k \in U \Longrightarrow$  collision pour tout  $k_1 \neq k_2$ soit  $h(k) = k \ \forall k \in U \Longrightarrow$  moins de collisions  $\implies$  le choix de *h* permet d'éviter des collisions

soit  $h(k) = 0 \ \forall k \in U \Longrightarrow$  collision pour tout  $k_1 \neq k_2$ soit  $h(k) = k \ \forall k \in U \Longrightarrow$  moins de collisions  $\implies$  le choix de *h* permet d'éviter des collisions

**Propriété** : Il est impossible d'éviter totalement les collisions

soit  $h(k) = 0 \ \forall k \in U \Longrightarrow$  collision pour tout  $k_1 \neq k_2$ 

soit  $h(k) = k \ \forall k \in U \Longrightarrow$  moins de collisions

 $\implies$  le choix de *h* permet d'éviter des collisions

**Propriété** : Il est impossible d'éviter totalement les collisions

table de hachage : stocke des données ayant  $|U|$  clés possibles dans une table de longueur  $m \ll |U| \Longrightarrow$  il n'y a pas bijection entre *U* et {0, 1, ..., *m* − 1}

### *Principe*

### *Principe*

Chaque élément de la table est une liste chaînée et tous les éléments ayant la même clé hachée sont dans la même liste chaînée.

**Exemple :**  $\blacktriangleright$  *h*(*k*) = *k* mod 7

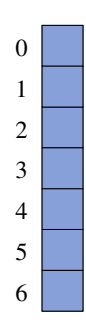

### *Principe*

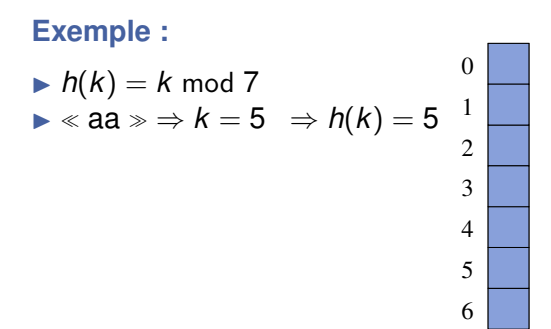

### *Principe*

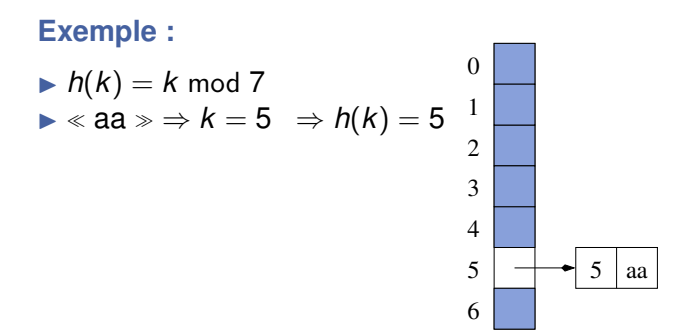

#### *Principe*

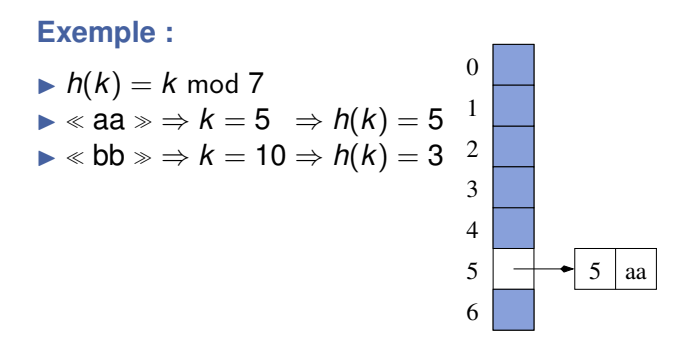

#### *Principe*

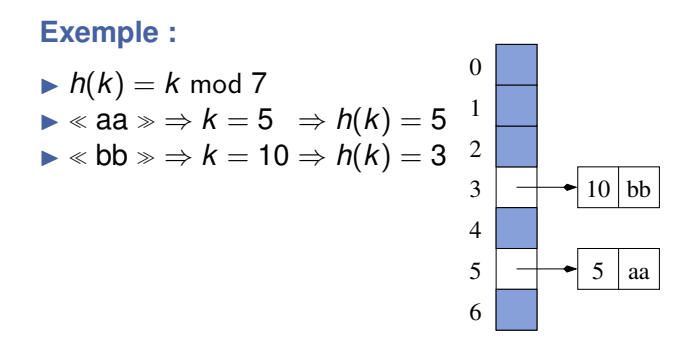

#### *Principe*

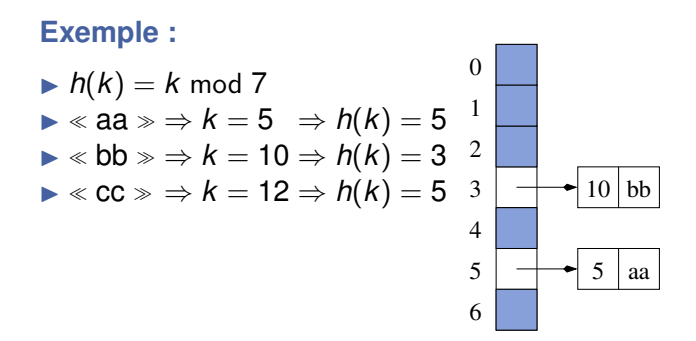

#### *Principe*

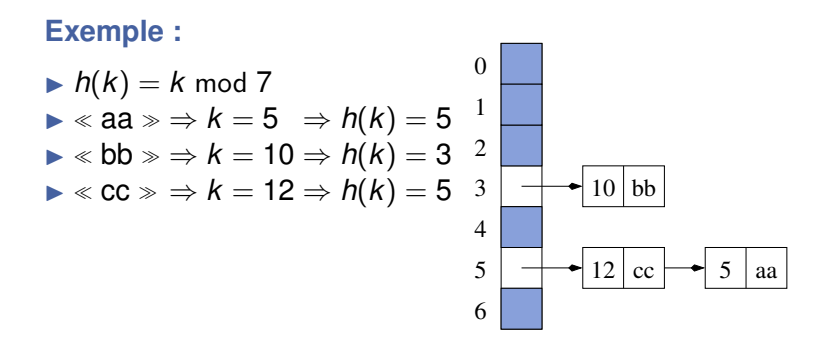

#### *Principe*

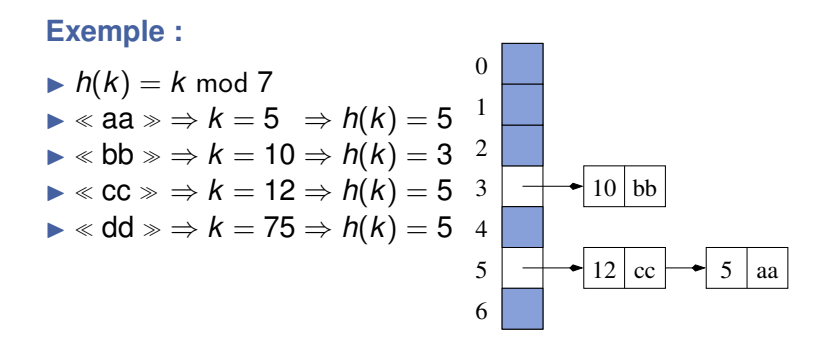

#### *Principe*

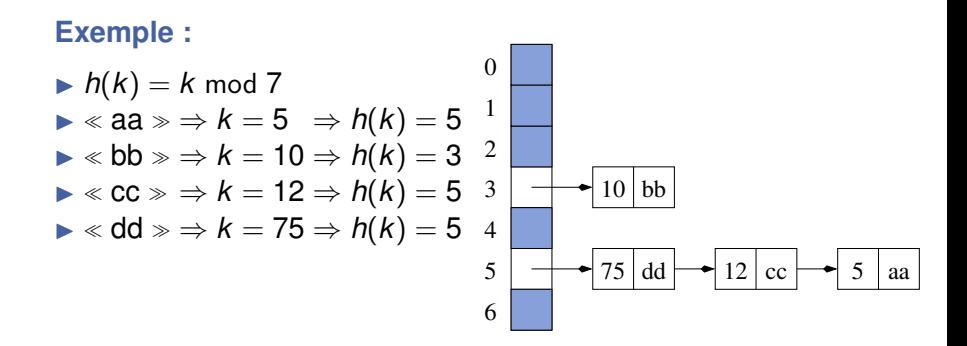

#### *Principe*

Chaque élément de la table est une liste chaînée et tous les éléments ayant la même clé hachée sont dans la même liste chaînée.

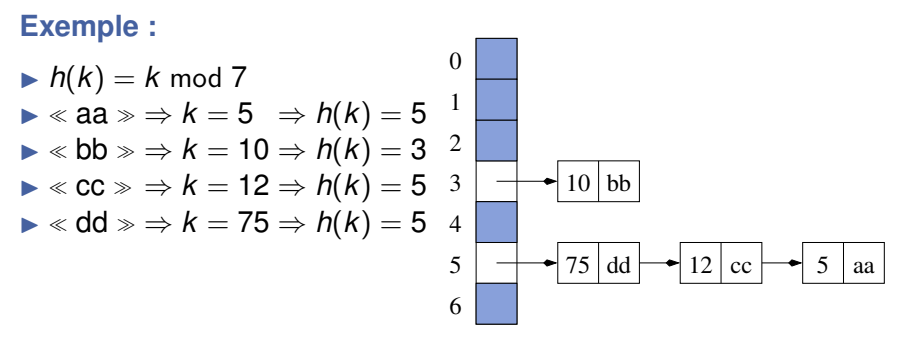

 $\implies$ nécessité de stocker les clés dans la liste chaînée

#### **[Cours n° 9 : les tables de hachage](#page-0-0) 11/33**

**Hypothese : `** le calcul de *h*(*k*) s'effectue en O(1)

**Hypothèse :** le calcul de  $h(k)$  s'effectue en  $O(1)$ 

*Analyse de l'insertion d'un el ´ ement ´*

 $\triangleright$  calcul de  $h(k) = O(1)$ 

insertion dans la liste chaînée appropriée :  $O(1)$ 

 $R$ ésultat : insertion en  $O(1)$ 

**Hypothèse :** le calcul de  $h(k)$  s'effectue en  $O(1)$ 

*Analyse de l'insertion d'un el ´ ement ´*

 $\triangleright$  calcul de  $h(k) = O(1)$ 

insertion dans la liste chaînée appropriée :  $O(1)$ 

 $R$ ésultat : insertion en  $O(1)$ 

### *Analyse de la suppression d'un el ´ ement ´*

si la liste est doublement chaînée : suppression d'un élément en O(1)

Supposons que la table t soit de taille *m* et contienne *n* éléments

Supposons que la table t soit de taille *m* et contienne *n* éléments

#### *Analyse de la recherche d'un el ´ ement ´*

Dans le pire des cas, tous les éléments de la table appartiennent à la même liste chaînée  $\Rightarrow$  recherche en  $\Theta(n)$ .

Supposons que la table t soit de taille *m* et contienne *n* éléments

#### *Analyse de la recherche d'un el ´ ement ´*

Dans le pire des cas, tous les éléments de la table appartiennent à la même liste chaînée  $\Rightarrow$  recherche en  $\Theta(n)$ .

 $\implies$  Les tables de hachage sont moins performantes que les listes chaînées dans le pire des cas

Supposons que la table t soit de taille *m* et contienne *n* éléments

#### *Analyse de la recherche d'un el ´ ement ´*

Dans le pire des cas, tous les éléments de la table appartiennent à la même liste chaînée  $\Rightarrow$  recherche en  $\Theta(n)$ .

 $\implies$  Les tables de hachage sont moins performantes que les listes chaînées dans le pire des cas

#### *facteur de charge*

Le facteur de charge d'une table de hachage :  $\alpha = n/m$ .

Supposons que la table t soit de taille *m* et contienne *n* éléments

#### *Analyse de la recherche d'un el ´ ement ´*

Dans le pire des cas, tous les éléments de la table appartiennent à la même liste chaînée  $\Rightarrow$  recherche en  $\Theta(n)$ .

 $\implies$  Les tables de hachage sont moins performantes que les listes chaînées dans le pire des cas

#### *facteur de charge*

Le facteur de charge d'une table de hachage :  $\alpha = n/m$ .

**Hypothese (hachage uniforme simple) : `** chaque liste de la table a la même chance de recevoir un élément tiré au hasard

### *Recherche d'un el ´ ement n'appartenant pas ´ a la table `*

Sous l'hypothèse de hachage uniforme simple, la recherche d'un élément n'appartenant pas à la table est en  $\Theta(1 + \alpha)$  en moyenne.

### *Recherche d'un el ´ ement n'appartenant pas ´ a la table `*

Sous l'hypothèse de hachage uniforme simple, la recherche d'un élément n'appartenant pas à la table est en  $\Theta(1 + \alpha)$  en moyenne.

*Démonstration :* Sous l'hypothèse de hachage uniforme simple,  $h(k)$  a une chance égale de correspondre à n'importe quelle liste de la table.

### *Recherche d'un el ´ ement n'appartenant pas ´ a la table `*

Sous l'hypothèse de hachage uniforme simple, la recherche d'un élément n'appartenant pas à la table est en  $\Theta(1 + \alpha)$  en moyenne.

*Démonstration :* Sous l'hypothèse de hachage uniforme simple,  $h(k)$  a une chance égale de correspondre à n'importe quelle liste de la table.

Donc le temps moyen pour la recherche d'une clé k est le temps moyen pour arriver à la fin d'une des listes chaînées.
### *Recherche d'un el ´ ement n'appartenant pas ´ a la table `*

Sous l'hypothèse de hachage uniforme simple, la recherche d'un élément n'appartenant pas à la table est en  $\Theta(1 + \alpha)$  en moyenne.

*Démonstration :* Sous l'hypothèse de hachage uniforme simple,  $h(k)$  a une chance égale de correspondre à n'importe quelle liste de la table.

Donc le temps moyen pour la recherche d'une clé k est le temps moyen pour arriver à la fin d'une des listes chaînées.

La longueur moyenne d'une liste est  $\alpha$ . Donc la recherche s'effectue en 1 (calcul de  $h(k)$ ) +  $\alpha$ .

### *Recherche d'un el ´ ement appartenant ´ a la table `*

Sous l'hypothèse de hachage uniforme simple, la recherche d'un élément appartenant à la table est en  $\Theta(1 + \alpha)$  en moyenne.

*Recherche d'un élément appartenant à la table* 

Sous l'hypothèse de hachage uniforme simple, la recherche d'un élément appartenant à la table est en  $\Theta(1 + \alpha)$  en moyenne.

*Démonstration :* Hypothèse de hachage uniforme simple  $\implies$ la longueur moyenne des listes après insertion de *i* − 1  $\acute{e}$ léments est  $(i - 1)/m$ .

#### *Recherche d'un élément appartenant à la table*

Sous l'hypothèse de hachage uniforme simple, la recherche d'un élément appartenant à la table est en  $\Theta(1 + \alpha)$  en moyenne.

*Démonstration :* Hypothèse de hachage uniforme simple  $\implies$ la longueur moyenne des listes après insertion de *i* − 1  $\theta$  eléments est  $(i - 1)/m$ . Supposons que les éléments sont insérés à la fin des listes.

#### *Recherche d'un el ´ ement appartenant ´ a la table `*

Sous l'hypothèse de hachage uniforme simple, la recherche d'un élément appartenant à la table est en  $\Theta(1 + \alpha)$  en moyenne.

*Démonstration :* Hypothèse de hachage uniforme simple  $\implies$ la longueur moyenne des listes après insertion de *i* − 1  $e^{\frac{i}{2}}$ éléments est  $(i - 1)/m$ . Supposons que les éléments sont insérés à la fin des listes. Le nombre moyen d'éléments examinés pendant la recherche du *i*ème élément inséré est 1  $+$  le nombre d'éléments de la liste avant d'insérer cet élément  $= 1 + (i - 1)/m$ 

#### *Recherche d'un el ´ ement appartenant ´ a la table `*

Sous l'hypothèse de hachage uniforme simple, la recherche d'un élément appartenant à la table est en  $\Theta(1 + \alpha)$  en moyenne.

*Démonstration :* Hypothèse de hachage uniforme simple  $\implies$ la longueur moyenne des listes après insertion de *i* − 1  $e^{\frac{i}{2}}$ éléments est  $(i - 1)/m$ . Supposons que les éléments sont insérés à la fin des listes. Le nombre moyen d'éléments examinés pendant la recherche du *i*ème élément inséré est 1  $+$  le nombre d'éléments de la liste avant d'insérer cet élément  $= 1 + (i - 1)/m$ 

 $\implies$  Celui de la recherche d'un elt quelconque est en moyenne :

$$
\frac{1}{n}\sum_{i=1}^{n}\left(1+\frac{i-1}{m}\right)=1+\frac{\alpha}{2}-\frac{1}{2m}.
$$

#### *Recherche d'un el ´ ement appartenant ´ a la table `*

Sous l'hypothèse de hachage uniforme simple, la recherche d'un élément appartenant à la table est en  $\Theta(1 + \alpha)$  en moyenne.

*Démonstration :* Hypothèse de hachage uniforme simple  $\implies$ la longueur moyenne des listes après insertion de *i* − 1  $e^{\frac{i}{2}}$ éléments est  $(i - 1)/m$ . Supposons que les éléments sont insérés à la fin des listes. Le nombre moyen d'éléments examinés pendant la recherche du *i*ème élément inséré est 1  $+$  le nombre d'éléments de la liste avant d'insérer cet élément  $= 1 + (i - 1)/m$ 

 $\implies$  Celui de la recherche d'un elt quelconque est en moyenne :

$$
\frac{1}{n}\sum_{i=1}^{n}\left(1+\frac{i-1}{m}\right)=1+\frac{\alpha}{2}-\frac{1}{2m}.
$$

Donc la recherche est en  $Θ(2 + α/2 − 1/2m) = Θ(1 + α)$ .

#### **[Cours n° 9 : les tables de hachage](#page-0-0) 15/33**

Si le nombre de cases du tableau est au moins proportionnel au nombre d'éléments à stocker,  $\alpha = n/m = O(m)/m = O(1)$ .

Si le nombre de cases du tableau est au moins proportionnel au nombre d'éléments à stocker,  $\alpha = n/m = O(m)/m = O(1)$ .

 $\blacktriangleright$  l'ajout d'éléments est en O(1)

Si le nombre de cases du tableau est au moins proportionnel au nombre d'éléments à stocker,  $\alpha = n/m = O(m)/m = O(1)$ .

- $\blacktriangleright$  l'ajout d'éléments est en O(1)
- $\blacktriangleright$  la suppression est en O(1) si les listes sont doublement chaînées

Si le nombre de cases du tableau est au moins proportionnel au nombre d'éléments à stocker,  $\alpha = n/m = O(m)/m = O(1)$ .

- $\blacktriangleright$  l'ajout d'éléments est en O(1)
- $\blacktriangleright$  la suppression est en O(1) si les listes sont doublement chaînées
- $\blacktriangleright$  la recherche d'éléments est en O(1)

Problème : qu'est-ce qu'une bonne fonction de hachage ?

**Problème :** qu'est-ce qu'une bonne fonction de hachage ? une fonction :

Problème : qu'est-ce qu'une bonne fonction de hachage? une fonction :

 $\triangleright$  qui se calcule rapidement (en O(1))

- $\triangleright$  qui se calcule rapidement (en O(1))
- $\triangleright$  qui minimise les collisions autant que possible

- $\triangleright$  qui se calcule rapidement (en O(1))
- $\triangleright$  qui minimise les collisions autant que possible

Minimisation des collisions = hachage uniforme simple

- $\triangleright$  qui se calcule rapidement (en O(1))
- $\triangleright$  qui minimise les collisions autant que possible

Minimisation des collisions = hachage uniforme simple

$$
\sum_{k:h(k)=i} P(k) = \frac{1}{m} \ \forall i \in \{0, ..., m-1\}
$$

- $\triangleright$  qui se calcule rapidement (en O(1))
- $\triangleright$  qui minimise les collisions autant que possible

Minimisation des collisions = hachage uniforme simple

$$
\sum_{k:h(k)=i} P(k) = \frac{1}{m} \ \forall i \in \{0, ..., m-1\}
$$

*P* connue ⇒ on peut trouver *h* qui minimise les collisions

- $\triangleright$  qui se calcule rapidement (en O(1))
- $\triangleright$  qui minimise les collisions autant que possible

Minimisation des collisions = hachage uniforme simple

$$
\sum_{k:h(k)=i} P(k) = \frac{1}{m} \ \forall i \in \{0, ..., m-1\}
$$

*P* connue ⇒ on peut trouver *h* qui minimise les collisions En pratique  $P$  est inconnue  $\Longrightarrow$  on utilise des heuristiques

*Principe des fonctions de hachage usuelles*

**1** transformer la clé *k* en un entier via une fonction  $f: U \mapsto \mathbb{N}$ 

### *Principe des fonctions de hachage usuelles*

- **1** transformer la clé *k* en un entier via une fonction  $f: U \mapsto \mathbb{N}$
- **<sup>2</sup>** transformer cet entier en un entier entre 0 et *m* − 1 via une fonction  $g : \mathbb{N} \to \{0, ..., m - 1\}$

### *Principe des fonctions de hachage usuelles*

- **1** transformer la clé *k* en un entier via une fonction  $f : U \mapsto \mathbb{N}$
- **<sup>2</sup>** transformer cet entier en un entier entre 0 et *m* − 1 via une fonction  $g : \mathbb{N} \mapsto \{0, ..., m-1\}$

Autrement dit,  $h(k) = g \circ f(k)$ .

### *Principe des fonctions de hachage usuelles*

- **1** transformer la clé *k* en un entier via une fonction  $f: U \mapsto \mathbb{N}$
- **<sup>2</sup>** transformer cet entier en un entier entre 0 et *m* − 1 via une fonction  $g : \mathbb{N} \mapsto \{0, ..., m-1\}$

Autrement dit,  $h(k) = g \circ f(k)$ .

### **Exemple :** fonction f pour hacher des chaînes de caractères

```
#define Beta 19
int f(char str[]) {
  int hash_accu = 0;
  while ( *str != '\0') {
    hash_accu = hash_accu * Beta + *str;
    str++;
  }
  return hash_accu;
}
```
*Definition ´*

 $g(x) = x \mod m$ 

### *Definition ´*

 $g(x) = x \mod m$ 

### *Choix de m*

 $\triangleright$  éviter les collisions  $\implies$  utiliser dans *q* tous les bits de *x*  $\implies$  éviter les puissances de 2

### *Definition ´*

 $g(x) = x \mod m$ 

#### *Choix de m*

- $\triangleright$  éviter les collisions  $\implies$  utiliser dans *q* tous les bits de *x*  $\implies$  éviter les puissances de 2
	- $\le$  bon choix  $\ge$  : nombre premier pas trop proche d'une puissance de 2

### *Definition ´*

$$
\blacktriangleright g(x) = \lfloor m(xA - \lfloor xA \rfloor) \rfloor, \text{ où } A \in ]0,1[.
$$

**Cours n°9 : les tables de hachage** 20/33

### *Definition ´*

 $\triangleright$  *g*(*x*) = |*m*(*xA* − |*xA*|)|, où *A* ∈[0, 1[.

▶ Avantage par rapport au hachage par division : choix de *m* non critique

#### *Definition ´*

$$
\blacktriangleright g(x) = \lfloor m(xA - \lfloor xA \rfloor) \rfloor, \text{ où } A \in ]0,1[.
$$

I Avantage par rapport au hachage par division : choix de *m* non critique

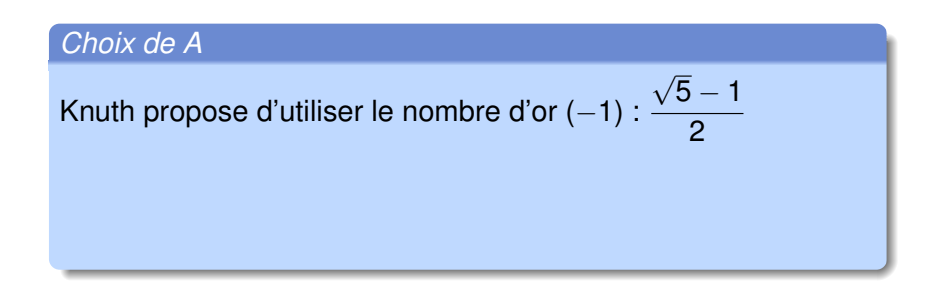

### *Definition ´*

$$
\blacktriangleright g(x) = \lfloor m(xA - \lfloor xA \rfloor) \rfloor, \text{ où } A \in ]0,1[.
$$

I Avantage par rapport au hachage par division : choix de *m* non critique

### *Choix de A*

Knuth propose d'utiliser le nombre d'or (−1) :  $5 - 1$ 2

*Propriété :* pour tout *A* irrationnel,  $g(x)$ ,  $g(x + 1)$ , ...,  $g(x + k)$ sont éloignés les uns des autres et  $g(x + k + 1)$  appartient au plus grand des segments  $[q(x + i), g(x + i + 1)].$ 

√

*But :* eviter qu'un utilisateur mal intentionné ne choisisse que des clés ayant la même valeur hachée

## *But :* eviter qu'un utilisateur mal intentionné ne choisisse que des clés ayant la même valeur hachée

*Principe :* **choisir la fonction** *g* au hasard indépendamment des clés lors de chaque exécution du programme

## *But :* eviter qu'un utilisateur mal intentionné ne choisisse que des clés ayant la même valeur hachée

*Principe :* **choisir la fonction** *g* au hasard indépendamment des clés lors de chaque exécution du programme

 $\implies$  la vitesse change à chaque exécution mais en moyenne accès en  $O(1)$ 

# Hachage universel (2/3)

### *Ensemble universel*

 $\triangleright$  Soit H un ensemble fini de fonctions de hachage de  $U \mapsto \{1, ..., m-1\}.$ 

**►** *H* est universel si  $\forall$   $k_1, k_2 \in U$  tels que  $k_1 \neq k_2$ ,  $|{h \in \mathcal{H} : h(k_1) = h(k_2)}| = |\mathcal{H}|/m$ 

# Hachage universel (2/3)

### *Ensemble universel*

 $\triangleright$  Soit H un ensemble fini de fonctions de hachage de  $U \mapsto \{1, ..., m-1\}.$ 

**►** *H* est universel si  $\forall$   $k_1, k_2 \in U$  tels que  $k_1 \neq k_2$ ,  $|\{h \in \mathcal{H} : h(k_1) = h(k_2)\}| = |\mathcal{H}|/m$ 

 $\implies$  pour une fonction  $h \in \mathcal{H}$  donnée, la probabilité de collision entre 2 clés est de 1/m

# Hachage universel (2/3)

### *Ensemble universel*

 $\triangleright$  Soit H un ensemble fini de fonctions de hachage de  $U \mapsto \{1, ..., m-1\}.$ 

**►** *H* est universel si  $\forall$   $k_1, k_2 \in U$  tels que  $k_1 \neq k_2$ ,  $|\{h \in \mathcal{H} : h(k_1) = h(k_2)\}| = |\mathcal{H}|/m$ 

 $\implies$  pour une fonction  $h \in \mathcal{H}$  donnée, la probabilité de collision entre 2 clés est de 1/m

#### *Théorème*

Si *h* est choisie dans un ensemble universel et est utilisée pour hacher *n* clés dans une table de taille  $m$ , avec  $n < m$ , alors l'espérance du nombre de collisions avec une clé k donnée est inférieure strictement à 1.
*Choix d'un ensemble universel*

▶ On suppose que *m* est un nombre premier

## *Choix d'un ensemble universel*

- ▶ On suppose que *m* est un nombre premier
- $\triangleright$  On définit un mot comme tout ensemble de nombres entiers de 0 à  $p$ , avec  $p < m$

### *Choix d'un ensemble universel*

- ▶ On suppose que *m* est un nombre premier
- $\triangleright$  On définit un mot comme tout ensemble de nombres entiers de 0 a` *p*, avec *p* < *m*
- **► On décompose une clé**  $k \in U$  **en une séquence de**  $r + 1$  $mots$  :  $k = \langle k_0, k_1, ..., k_r \rangle$

### *Choix d'un ensemble universel*

- ▶ On suppose que *m* est un nombre premier
- $\triangleright$  On définit un mot comme tout ensemble de nombres entiers de 0 a` *p*, avec *p* < *m*
- **► On décompose une clé**  $k \in U$  **en une séquence de**  $r + 1$  $mots : k = \langle k_0, k_1, ..., k_r \rangle$
- $I$  On note  $a = \langle a_0, a_1, ..., a_r \rangle$  une séquence où les  $a_i$  sont choisis au hasard dans  $\{0, ..., m-1\}$

### *Choix d'un ensemble universel*

- ▶ On suppose que *m* est un nombre premier
- $\triangleright$  On définit un mot comme tout ensemble de nombres entiers de 0 a` *p*, avec *p* < *m*
- **► On décompose une clé**  $k \in U$  **en une séquence de**  $r + 1$  $mots : k = \langle k_0, k_1, ..., k_r \rangle$
- $I$  On note  $a = \langle a_0, a_1, ..., a_r \rangle$  une séquence où les  $a_i$  sont choisis au hasard dans  $\{0, ..., m-1\}$

► On définit 
$$
\mathcal{H} = \bigcup \{h_a\}
$$
 avec

*a*

$$
h_a(k) = \sum_{i=0}^r a_i k_i \bmod m.
$$

### *Choix d'un ensemble universel*

- **► On suppose que** *m* **est un nombre premier**
- $\triangleright$  On définit un mot comme tout ensemble de nombres entiers de 0 a` *p*, avec *p* < *m*
- **► On décompose une clé**  $k \in U$  **en une séquence de**  $r + 1$  $mots : k = \langle k_0, k_1, ..., k_r \rangle$
- $I$  On note  $a = \langle a_0, a_1, ..., a_r \rangle$  une séquence où les  $a_i$  sont choisis au hasard dans  $\{0, ..., m-1\}$

► On définit 
$$
\mathcal{H} = \bigcup_{a} \{h_a\}
$$
 avec

$$
h_a(k) = \sum_{i=0}^r a_i k_i \bmod m.
$$

Alors  $H$  est un ensemble universel.

Peut-on éviter les pointeurs ?

Peut-on éviter les pointeurs?

Oui : en stockant directement les éléments dans la table et non dans des listes chaînées

Peut-on éviter les pointeurs?

Oui : en stockant directement les éléments dans la table et non dans des listes chaînées

*Avantage :* utilise moins de place que la résolution par  $chaînaq \implies$  on peut utiliser des tables plus grandes

Peut-on éviter les pointeurs?

Oui : en stockant directement les éléments dans la table et non dans des listes chaînées

*Avantage :* utilise moins de place que la résolution par  $chaînaq \implies$  on peut utiliser des tables plus grandes

*Problème :* gestion des collisions

# adressage ouvert (2/2)

## *Principe*

- $\triangleright$  Pour effectuer une insertion, on scanne la table jusqu'à ce que l'on trouve une case vide dans laquelle insérer l'élément.
- La séquence de cases scannées dépend de la clé de l'élément à insérer.

# adressage ouvert (2/2)

### *Principe*

- $\triangleright$  Pour effectuer une insertion, on scanne la table jusqu'à ce que l'on trouve une case vide dans laquelle insérer l'élément.
- $\blacktriangleright$  La séquence de cases scannées dépend de la clé de l'élément à insérer.

### *fonction de hachage*

$$
h: U \times \{0, ..., m-1\} \mapsto \{0, ..., m-1\}
$$

Séquence de scans :  $\langle h(k, 0), h(k, 1), ..., h(k, m - 1) \rangle$ 

# adressage ouvert (2/2)

### *Principe*

- $\triangleright$  Pour effectuer une insertion, on scanne la table jusqu'à ce que l'on trouve une case vide dans laquelle insérer l'élément.
- $\blacktriangleright$  La séquence de cases scannées dépend de la clé de l'élément à insérer.

### *fonction de hachage*

$$
h: U \times \{0, ..., m-1\} \mapsto \{0, ..., m-1\}
$$

Séquence de scans :  $\langle h(k, 0), h(k, 1), ..., h(k, m - 1) \rangle$ 

$$
\implies \langle h(k,0), h(k,1), ..., h(k,m-1) \rangle \text{ doit être une permutation de } \{0, ..., m-1\}
$$

```
void hash_insert(bucket_t hashtable[],
                 int m,
                 char elt[]) {
  // hachage de elt
  int k = get_{cle}(elt);// on essaye tous les h(k,i)
  // jusqu'à ce qu'une case de
  // hashtable soit vide
  for (int i = 0; i<m; i++) {
    int_i = h(k,i);if (hashtable[j].cle == -1) {
      // ici, on a trouvé une case vide
      hashtable[j].cle = k;
      hashtable[j].donnee = str;
      return;
    }
  }
  throw std::exception ();
}
```

$$
h(k, i) = \left( \left\lfloor 8 \times \left( \frac{\pi k}{4} - \left\lfloor \frac{\pi k}{4} \right\rfloor \right) \right\rfloor + \frac{i}{2} + \frac{i^2}{2} \right) \bmod 8
$$

#### **[Cours n° 9 : les tables de hachage](#page-0-0) 26/33**

6

7

```
void hash_insert(bucket_t hashtable[],
                 int m,
                 char elt[]) {
  // hachage de elt
  int k = qet cle(elt);
  // on essaye tous les h(k,i)
  // jusqu'à ce qu'une case de
  // hashtable soit vide
  for (int i = 0; i<m; i++) {
    int_i = h(k,i);if (hashtable[j].cle == -1) {
      // ici, on a trouvé une case vide
      hashtable[j].cle = k;
      hashtable[j].donnee = str;
      return;
    }
  }
  throw std::exception ();
}
```
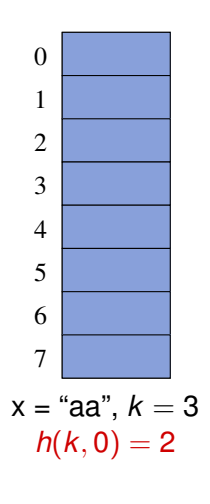

$$
h(k, i) = \left( \left\lfloor 8 \times \left( \frac{\pi k}{4} - \left\lfloor \frac{\pi k}{4} \right\rfloor \right) \right\rfloor + \frac{i}{2} + \frac{i^2}{2} \right) \bmod 8
$$

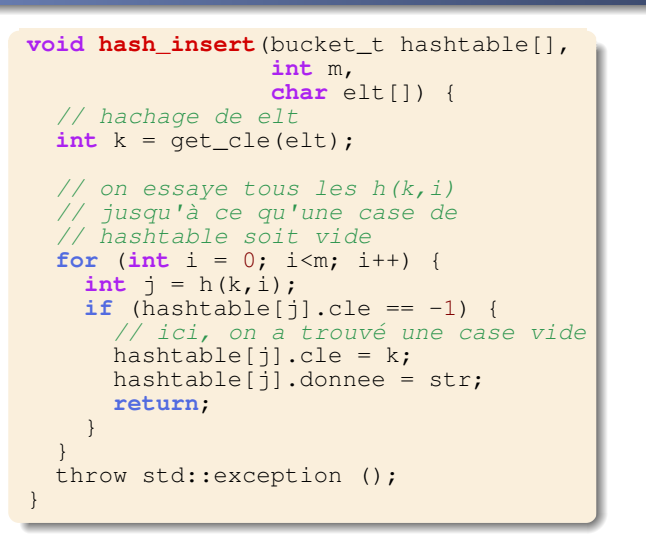

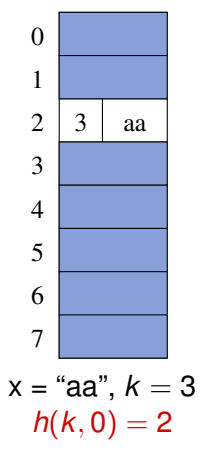

$$
h(k,i) = \left( \left\lfloor 8 \times \left( \frac{\pi k}{4} - \left\lfloor \frac{\pi k}{4} \right\rfloor \right) \right\rfloor + \frac{i}{2} + \frac{i^2}{2} \right) \bmod 8
$$

```
void hash_insert(bucket_t hashtable[],
                 int m,
                 char elt[]) {
  // hachage de elt
  int k = qet cle(elt);
  // on essaye tous les h(k,i)
  // jusqu'à ce qu'une case de
  // hashtable soit vide
  for (int i = 0; i<m; i++) {
    int_i = h(k,i);if (hashtable[j].cle == -1) {
      // ici, on a trouvé une case vide
      hashtable[j].cle = k;
      hashtable[j].donnee = str;return;
    }
  }
  throw std::exception ();
}
```
0  
\n1  
\n2  
\n3  
\n3  
\n4  
\n5  
\n6  
\n7  
\n
$$
x = "bb", k = 11
$$
  
\n $h(k, 0) = 5$ 

$$
h(k,i) = \left( \left\lfloor 8 \times \left( \frac{\pi k}{4} - \left\lfloor \frac{\pi k}{4} \right\rfloor \right) \right\rfloor + \frac{i}{2} + \frac{i^2}{2} \right) \bmod 8
$$

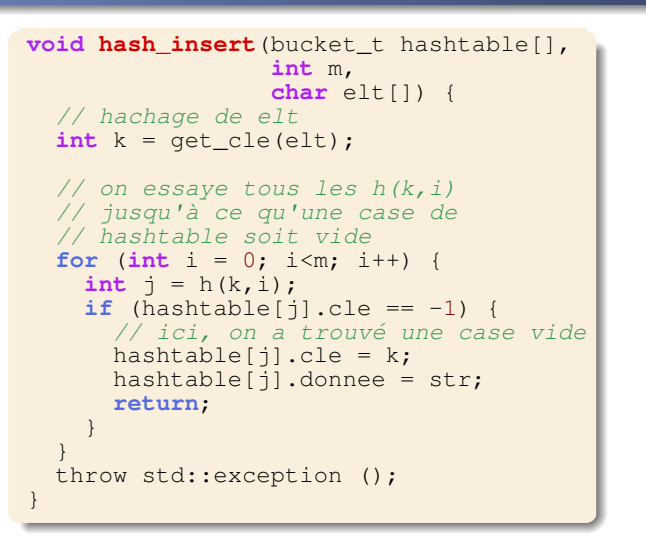

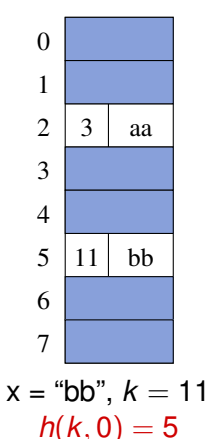

$$
h(k, i) = \left( \left\lfloor 8 \times \left( \frac{\pi k}{4} - \left\lfloor \frac{\pi k}{4} \right\rfloor \right) \right\rfloor + \frac{i}{2} + \frac{i^2}{2} \right) \bmod 8
$$

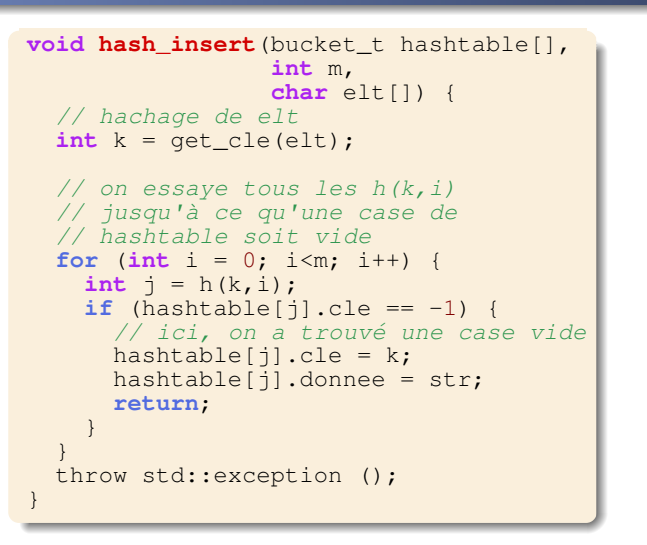

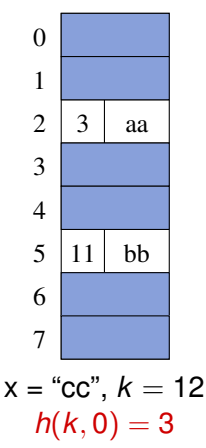

$$
h(k,i) = \left( \left\lfloor 8 \times \left( \frac{\pi k}{4} - \left\lfloor \frac{\pi k}{4} \right\rfloor \right) \right\rfloor + \frac{i}{2} + \frac{i^2}{2} \right) \bmod 8
$$

```
void hash_insert(bucket_t hashtable[],
                 int m,
                 char elt[]) {
  // hachage de elt
  int k = qet cle(elt);
  // on essaye tous les h(k,i)
  // jusqu'à ce qu'une case de
  // hashtable soit vide
  for (int i = 0; i<m; i++) {
    int_i = h(k,i);if (hashtable[j].cle == -1) {
      // ici, on a trouvé une case vide
      hashtable[j].cle = k;
      hashtable[j].donnee = str;return;
    }
  }
  throw std::exception ();
}
```
6 0 1 2 3 4 5 7 3 aa 11 bb 12 cc x = "cc", *k* = 12 *h*(*k*, 0) = 3

$$
h(k,i) = \left( \left\lfloor 8 \times \left( \frac{\pi k}{4} - \left\lfloor \frac{\pi k}{4} \right\rfloor \right) \right\rfloor + \frac{i}{2} + \frac{i^2}{2} \right) \bmod 8
$$

```
void hash_insert(bucket_t hashtable[],
                 int m,
                 char elt[]) {
  // hachage de elt
  int k = qet cle(elt);
  // on essaye tous les h(k,i)
  // jusqu'à ce qu'une case de
  // hashtable soit vide
  for (int i = 0; i<m; i++) {
    int_i = h(k,i);if (hashtable[j].cle == -1) {
      // ici, on a trouvé une case vide
      hashtable[j].cle = k;
      hashtable[j].donnee = str;return;
    }
  }
  throw std::exception ();
}
```

| 0                   | 1  |    |    |
|---------------------|----|----|----|
| 1                   | 3  | aa |    |
| 3                   | 12 | cc |    |
| 4                   | 5  | 11 | bb |
| 6                   | 7  |    |    |
| $x =$ "dd", $k = 8$ |    |    |    |
| $h(k, 0) = 2$       |    |    |    |

$$
h(k,i) = \left( \left\lfloor 8 \times \left( \frac{\pi k}{4} - \left\lfloor \frac{\pi k}{4} \right\rfloor \right) \right\rfloor + \frac{i}{2} + \frac{i^2}{2} \right) \text{ mod } 8
$$

```
void hash_insert(bucket_t hashtable[],
                 int m,
                 char elt[]) {
  // hachage de elt
  int k = qet cle(elt);
  // on essaye tous les h(k,i)
  // jusqu'à ce qu'une case de
  // hashtable soit vide
  for (int i = 0; i<m; i++) {
    int_i = h(k,i);if (hashtable[j].cle == -1) {
      // ici, on a trouvé une case vide
      hashtable[j].cle = k;
      hashtable[j].donnee = str;return;
    }
  }
  throw std::exception ();
}
```

| 0                   | 1  |    |    |
|---------------------|----|----|----|
| 1                   | 3  | aa |    |
| 3                   | 12 | cc |    |
| 4                   | 5  | 11 | bb |
| 6                   | 7  |    |    |
| $x =$ "dd", $k = 8$ |    |    |    |
| $h(k, 1) = 3$       |    |    |    |

$$
h(k,i) = \left( \left\lfloor 8 \times \left( \frac{\pi k}{4} - \left\lfloor \frac{\pi k}{4} \right\rfloor \right) \right\rfloor + \frac{i}{2} + \frac{i^2}{2} \right) \text{ mod } 8
$$

```
void hash_insert(bucket_t hashtable[],
                 int m,
                 char elt[]) {
  // hachage de elt
  int k = get_{cle}(elt);// on essaye tous les h(k,i)
  // jusqu'à ce qu'une case de
  // hashtable soit vide
  for (int i = 0; i<m; i++) {
    int_i = h(k,i);if (hashtable[j].cle == -1) {
      // ici, on a trouvé une case vide
      hashtable[j].cle = k;
      hashtable[j].donnee = str;
      return;
    }
  }
  throw std::exception ();
}
```
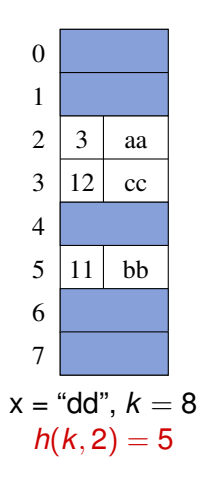

$$
h(k,i) = \left( \left\lfloor 8 \times \left( \frac{\pi k}{4} - \left\lfloor \frac{\pi k}{4} \right\rfloor \right) \right\rfloor + \frac{i}{2} + \frac{i^2}{2} \right) \bmod 8
$$

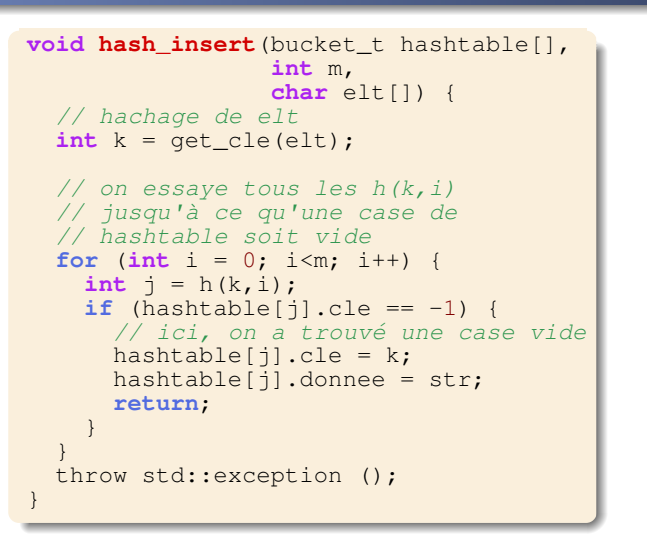

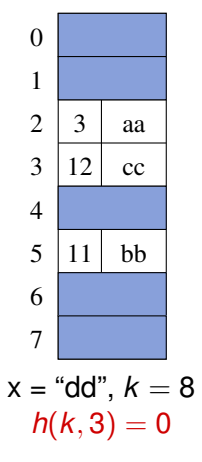

$$
h(k,i) = \left( \left\lfloor 8 \times \left( \frac{\pi k}{4} - \left\lfloor \frac{\pi k}{4} \right\rfloor \right) \right\rfloor + \frac{i}{2} + \frac{i^2}{2} \right) \bmod 8
$$

```
void hash_insert(bucket_t hashtable[],
                 int m,
                 char elt[]) {
  // hachage de elt
  int k = get_{cle}(elt);// on essaye tous les h(k,i)
  // jusqu'à ce qu'une case de
  // hashtable soit vide
  for (int i = 0; i<m; i++) {
    int_i = h(k,i);if (hashtable[j].cle == -1) {
      // ici, on a trouvé une case vide
      hashtable[j].cle = k;
      hashtable[j].donnee = str;return;
    }
  }
  throw std::exception ();
}
```

| 0                 | 8  | dd |    |
|-------------------|----|----|----|
| 1                 | 3  | aa |    |
| 3                 | 12 | cc |    |
| 4                 | 5  | 11 | bb |
| 6                 | 7  |    |    |
| X = "dd", $k = 8$ |    |    |    |
| $h(k, 3) = 0$     |    |    |    |

$$
h(k,i) = \left( \left\lfloor 8 \times \left( \frac{\pi k}{4} - \left\lfloor \frac{\pi k}{4} \right\rfloor \right) \right\rfloor + \frac{i}{2} + \frac{i^2}{2} \right) \bmod 8
$$

# Recherche d'éléments

```
data_t hash_search(bucket_t hashtable[],
                   int m,
                   int cle) {
  // on essaye tous les h(k, i) jusqu'à ce qu'on
  // trouve l'élément que l'on recherche
  for (int i = 0; i<m; i++) {
    int_i = h(cle, i);// si on rencontre une case vide, c'est que
    // l'élément n'est pas dans la table
    if (hashtable[j].cle == -1)
     throw std::exception ();
    // si la cle de la case est cle, on
    // a trouvé l'élément qu'on cherchait
    if (hashtable[j].cle == cle) {
      return hashtable[j].donnee;
    }
  }
  // on a parcouru la table sans trouver
  // l'élément qu'on cherchait
  throw std::exception ();
}
```
▶ Suppression  $\Rightarrow$  «  $\text{clé} = -1$  » pour indiquer une case vide ne suffit plus

- $\triangleright$  Suppression  $\Longrightarrow$  « clé = -1 » pour indiquer une case vide ne suffit plus
- $\implies$  on définit « clé = -2 » pour indiquer une case qui a été affectée puis supprimée

- $\triangleright$  Suppression  $\Longrightarrow$  « clé = -1 » pour indiquer une case vide ne suffit plus
- $\implies$  on définit « clé = -2 » pour indiquer une case qui a été affectée puis supprimée
- $\implies$  elle est libre pour des insertions elle compte comme case  $\le$  non vide  $\ge$  pour les recherches

- $\triangleright$  Suppression  $\Longrightarrow$  « clé = -1 » pour indiquer une case vide ne suffit plus
- $\implies$  on définit « clé = -2 » pour indiquer une case qui a été affectée puis supprimée
- $\implies$  elle est libre pour des insertions elle compte comme case  $\le$  non vide  $\ge$  pour les recherches
- $\triangleright$  Malheureusement les analyses de complexité ne dépendent plus seulement du facteur de charge  $\alpha$
- $\implies$  en principe, on utilise plutôt la résolution par chaînage

# Analyse de l'adressage ouvert (1/2)

**Hypothèse (hachage uniforme) :** chaque clé a une chance égale d'avoir n'importe laquelle des *m*! permutations de {0, ..., *m* − 1} comme sequence de scans ´

# Analyse de l'adressage ouvert (1/2)

**Hypothèse (hachage uniforme) :** chaque clé a une chance egale d'avoir n'importe laquelle des ´ *m*! permutations de {0, ..., *m* − 1} comme sequence de scans ´

En pratique cette hypothèse n'est jamais vérifiée, on n'en a que des approximations

**Hypothèse (hachage uniforme) :** chaque clé a une chance egale d'avoir n'importe laquelle des ´ *m*! permutations de {0, ..., *m* − 1} comme sequence de scans ´

En pratique cette hypothèse n'est jamais vérifiée, on n'en a que des approximations

### *Analyse d'une recherche infructueuse*

Soit une table de hachage dans laquelle aucune suppression n'est permise. Soit  $\alpha = n/m < 1$  le facteur de charge de la table. Alors l'espérance du nombre de scans lors de la recherche infructueuse d'un élément est au plus de  $1/(1 - \alpha)$ . **Hypothèse (hachage uniforme) :** chaque clé a une chance egale d'avoir n'importe laquelle des ´ *m*! permutations de {0, ..., *m* − 1} comme sequence de scans ´

En pratique cette hypothèse n'est jamais vérifiée, on n'en a que des approximations

### *Analyse d'une recherche infructueuse*

Soit une table de hachage dans laquelle aucune suppression n'est permise. Soit  $\alpha = n/m < 1$  le facteur de charge de la table. Alors l'espérance du nombre de scans lors de la recherche infructueuse d'un élément est au plus de  $1/(1 - \alpha)$ .

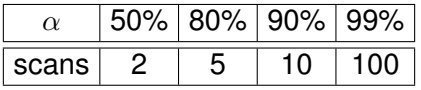

## Analyse d'une recherche couronnée de succès

Si  $\alpha$  < 1 alors l'espérance du nombre de scans pour trouver l'élément recherché est au plus de :

$$
\frac{1}{\alpha}\ln\frac{1}{1-\alpha}+\frac{1}{\alpha}.
$$
## Analyse d'une recherche couronnée de succès

Si  $\alpha$  < 1 alors l'espérance du nombre de scans pour trouver l'élément recherché est au plus de :

$$
\frac{1}{\alpha}\ln\frac{1}{1-\alpha}+\frac{1}{\alpha}.
$$

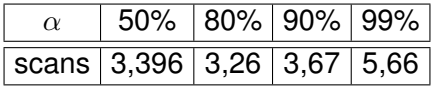

### Analyse d'une recherche couronnée de succès

Si  $\alpha$  < 1 alors l'espérance du nombre de scans pour trouver l'élément recherché est au plus de :

$$
\frac{1}{\alpha}\ln\frac{1}{1-\alpha}+\frac{1}{\alpha}.
$$

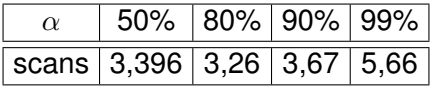

#### *Analyse d'une insertion*

Si  $\alpha$  < 1 alors l'espérance du nombre de scans nécessaires à l'insertion d'un élément est au plus de  $1/(1 - \alpha)$ .

#### **[Cours n° 9 : les tables de hachage](#page-0-0) 30/33**

# $h(k, i) = (h'(k) + i) \text{ mod } m$ , où  $h' : U \mapsto \{0, ..., m - 1\}.$

 $h(k, i) = (h'(k) + i) \text{ mod } m$ , où  $h' : U \mapsto \{0, ..., m - 1\}.$ 

*Problème :* formation de clusters de cases remplies

 $\implies$  les scans peuvent être longs

$$
h(k, i) = (h'(k) + i) \bmod m, \text{ où } h' : U \mapsto \{0, ..., m - 1\}.
$$

**Problème :** formation de clusters de cases remplies  $\implies$  les scans peuvent être longs

#### *Probing quadratique*

$$
h(k, i) = (h'(k) + c_1 i + c_2 i^2) \bmod m, \text{ où } h' : U \mapsto \{0, ..., m-1\}.
$$

$$
h(k, i) = (h'(k) + i) \bmod m, \text{ où } h' : U \mapsto \{0, ..., m - 1\}.
$$

*Problème :* formation de clusters de cases remplies  $\implies$  les scans peuvent être longs

#### *Probing quadratique*

 $h(k, i) = (h'(k) + c_1 i + c_2 i^2)$  mod *m*, où  $h' : U \mapsto \{0, ..., m - 1\}.$ *Problème :* 2 clés  $k_1, k_2$  telles que  $h'(k_1) = h'(k_2)$  auront la même séquence de scans

## *double hachage*

 $h(k, i) = (h_1(k) + ih_2(k))$  mod *m*, où  $h_1$  et  $h_2$  sont des fonctions de hachage de  $U \mapsto \{0, ..., m - 1\}.$ 

### *double hachage*

 $h(k, i) = (h_1(k) + ih_2(k))$  mod *m*, où  $h_1$  et  $h_2$  sont des fonctions de hachage de  $U \mapsto \{0, ..., m - 1\}.$ 

*Propriété :* le double hachage approche l'hypothèse de hachage uniforme.

#### *double hachage*

 $h(k, i) = (h_1(k) + ih_2(k))$  mod *m*, où  $h_1$  et  $h_2$  sont des fonctions de hachage de  $U \mapsto \{0, ..., m - 1\}.$ 

*Propriété :* le double hachage approche l'hypothèse de hachage uniforme.

Le double hachage est plus performant que les 2 autres fonctions de hachage

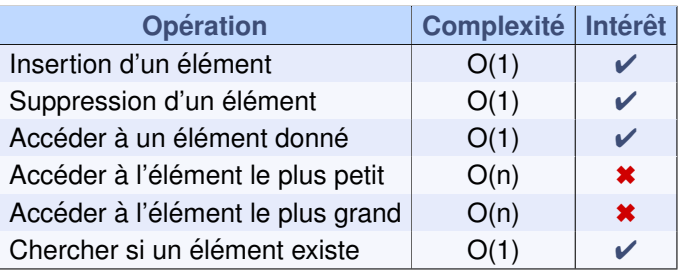